# MiAds 系统优选版位产品功能介绍

### 【产品定位】

帮您充分利用预算,提高创意复用度,智能选择效果更优版位流量

### ⼀、什么是系统优选版位

系统优选版位是基于数据和广告位类型的创意扩展&优化能力,根据客户的不同投放场景和需求,提 供包括长尾流量应用,跨版位素材复用等智能化服务

系统优选版位主要应用于Miads广告投放平台;客户在创建广告组时,可自主选择开启系统优选版位 功能,支持个性化屏蔽媒体及版位。

系统将基于客户上传的素材优选,根据客户的个性化广告投放需求,对客户自上传的素材进行跨版位 的素材复用, 提升广告主计划跑量能力;

## ⼆、产品价值

### 1. 提升广告组投放量级

通过投放到更多的版位,提升广告组消耗能力;

### 2. 提升客户素材复用度

信息流素材智能裁剪,复用到其他版位类型,充分利用效果优异素材

### 三、适用的场景/行业/品类

#### 1. 适用客户类型

- 投放目标:支持效果类投放(应用下载/H5/再营销);
- · 预算: 预算较充足,对起量需求较大的客户;
- · KPI: 当前广告投放暂无较严格的后链路KPI要求;

#### 2. 适用版位类型

· 信息流图片、图标、插屏图片、信息流视频、插屏信息流、视频信息流、激励视频7大版位下对应 广告位的广告预算及创意互通

### 四、产品逻辑

#### 1. 权限申请

请与对应的AM/销售同学沟通,为自己的MiAds账户开通【系统优选版位】、【屏蔽设置】功能

提供以下信息:

### MiAds 账户:

权限名称:

# 2. 产品使⽤的位置

MiAds⼴告投放平台,创建⼴告组,版位选择板块⸺>优选版位

UI上线后,补充完整前端页面截图

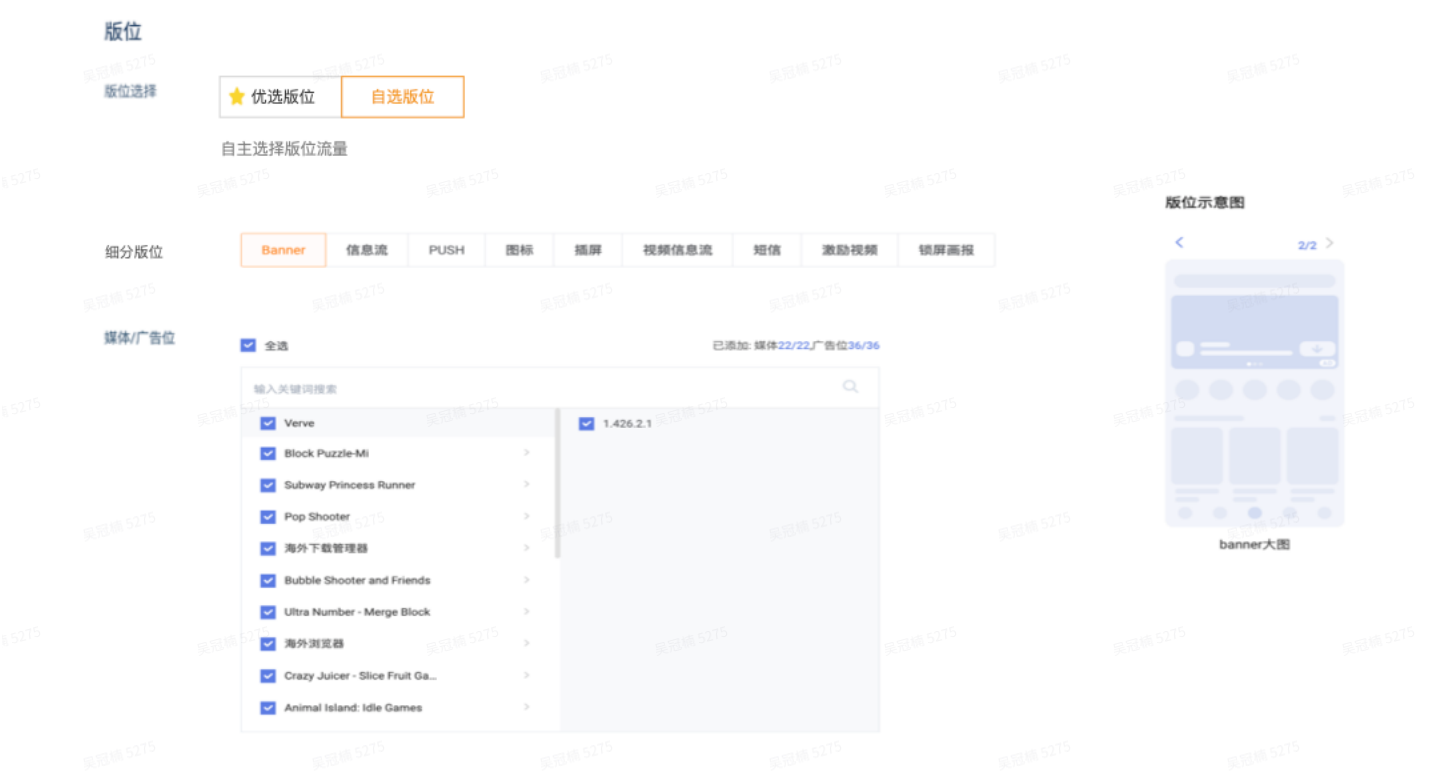

# 3. 使用步骤

# 整体效果

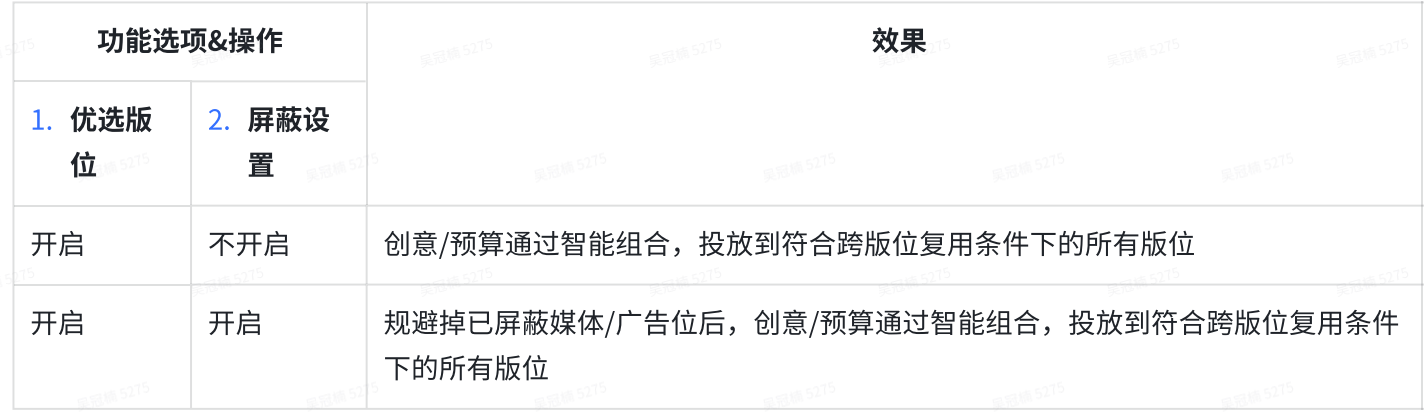

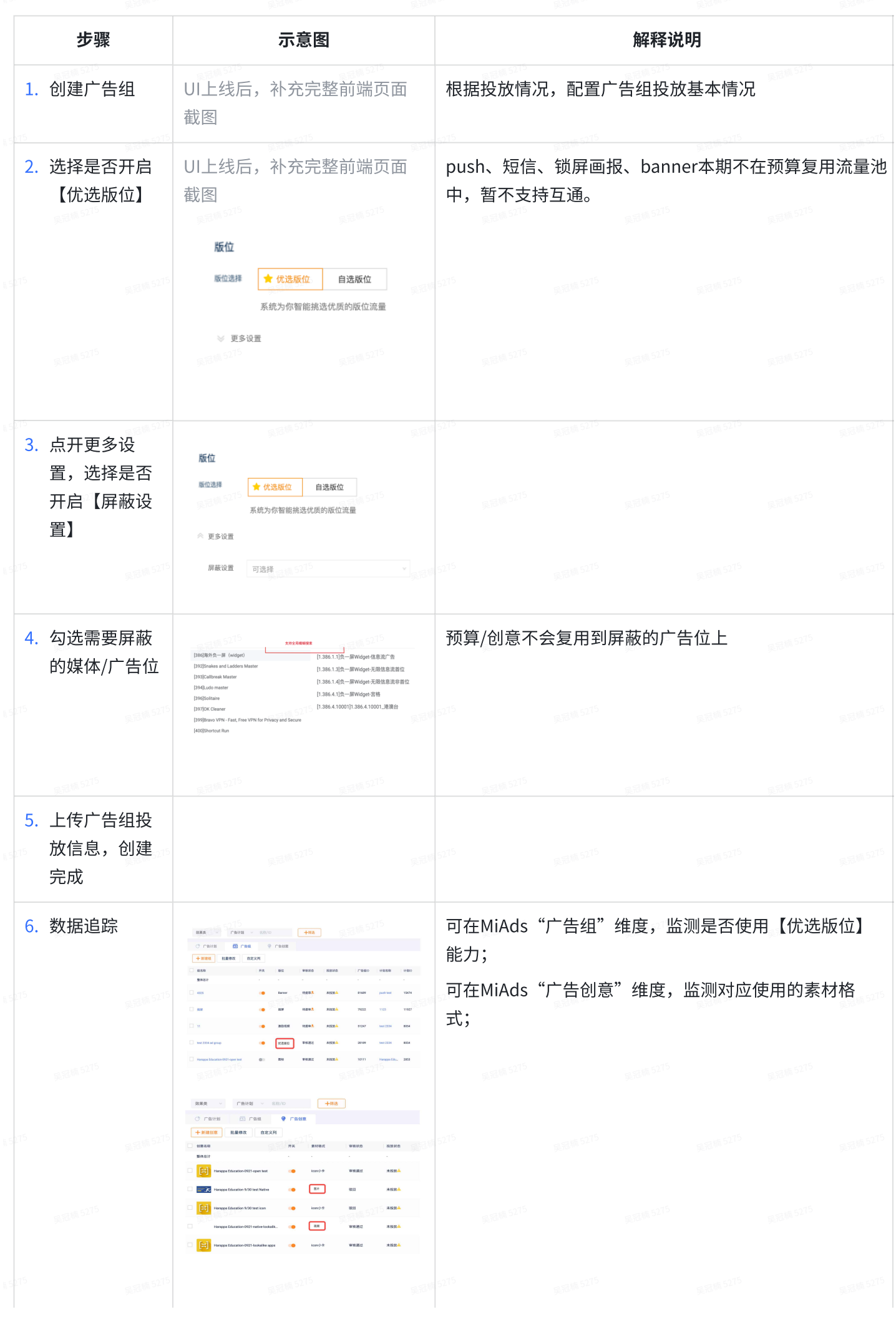

### Showcase

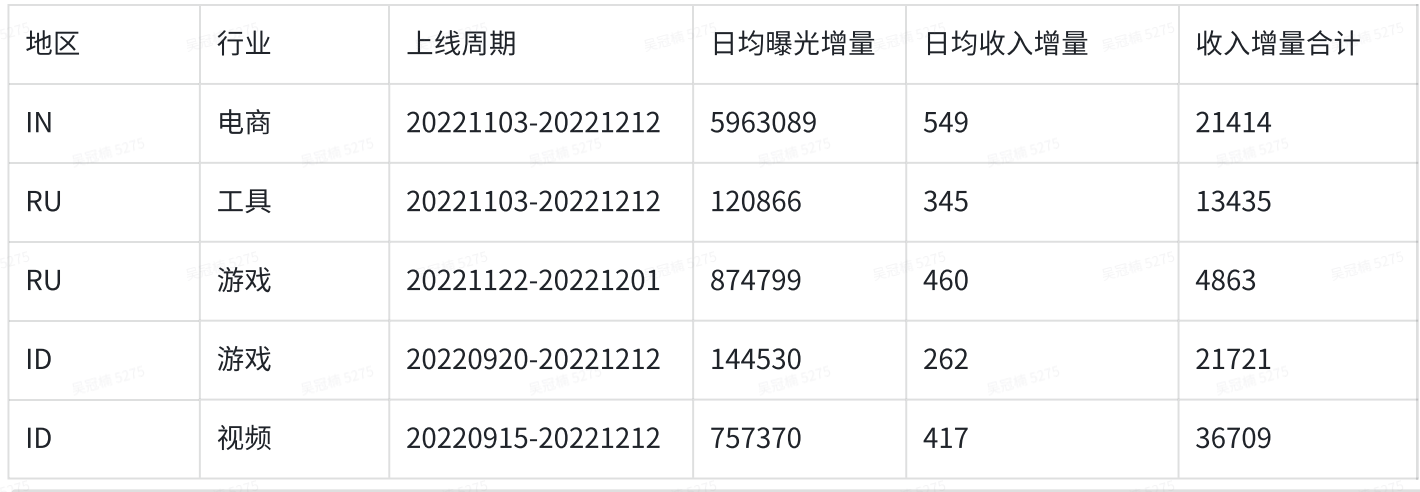

## 常见问题

### Q1: 开启优选版位是否投放到账户本身不能投放的版位上?

A: 不会。账户级别版位权限为更高优先级;

### Q2:开启优选版位是否会远超我设置的⼴告组预算?

A: 不会。我们会在您配置的广告组预算条件下,最大化运营您的预算;

#### Q3: 我发现我的账户中,一些历史广告组,已经应用了"优选版位"能力?

A: 是的。功能上线初期,我们针对有提量需求的客户,灰度了一批广告组。您可在MiAds随时取消该 功能的应用

#### O4:创意跨版位素材复用,是哪些版位互通?

A: 目前主要支持Native/插屏广告组的预算/创意,复用到icon、Native、插屏中;

### 如果您在阅读后,仍对系统优选版位功能存在疑惑,可以联系对接的销售/运营同学,我们会第一时间给 予反馈。